# Celkové výsledky

## Krajské kolo dorostu 10.6.2018 Jablonec nad Nisou

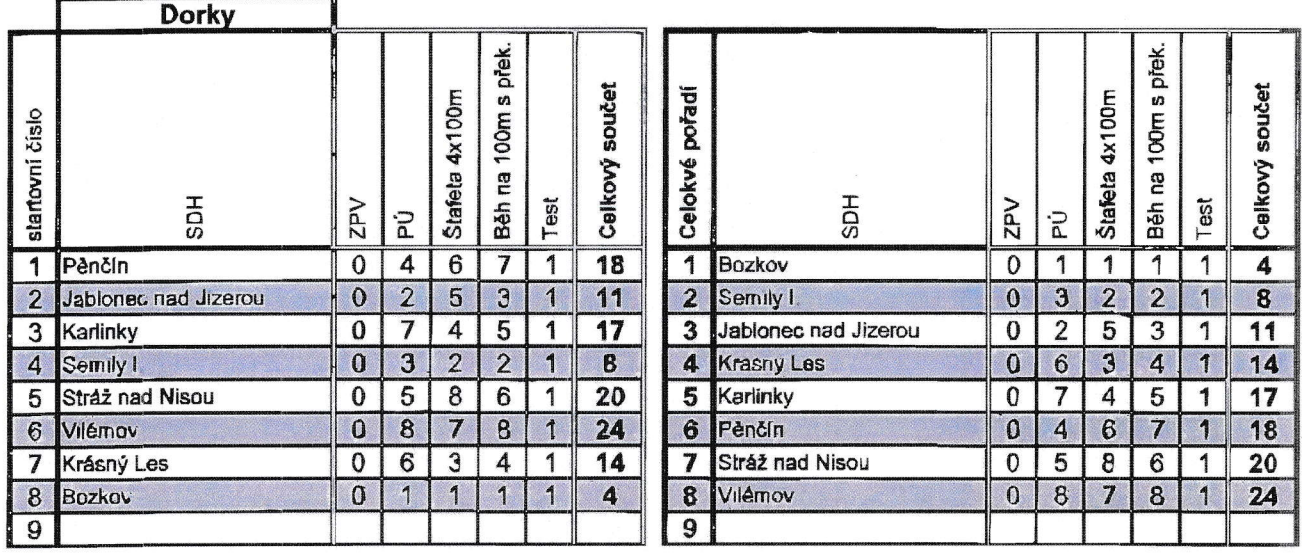

 $\mathcal I$ 

## Celkové výsledky

## Krajské kolo dorostu

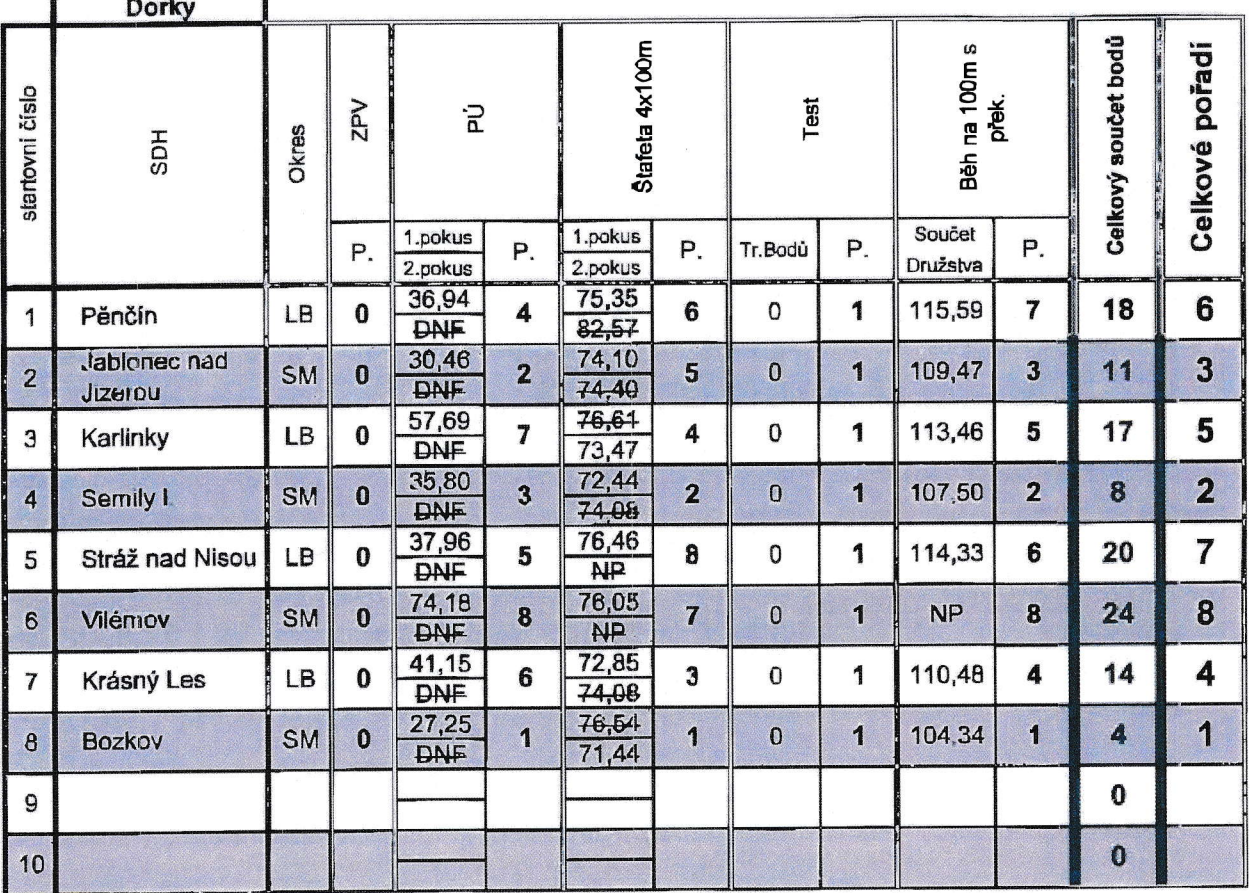

## Tisková sestava

## Krajské kolo dorostu

## Kategorie: Dorky

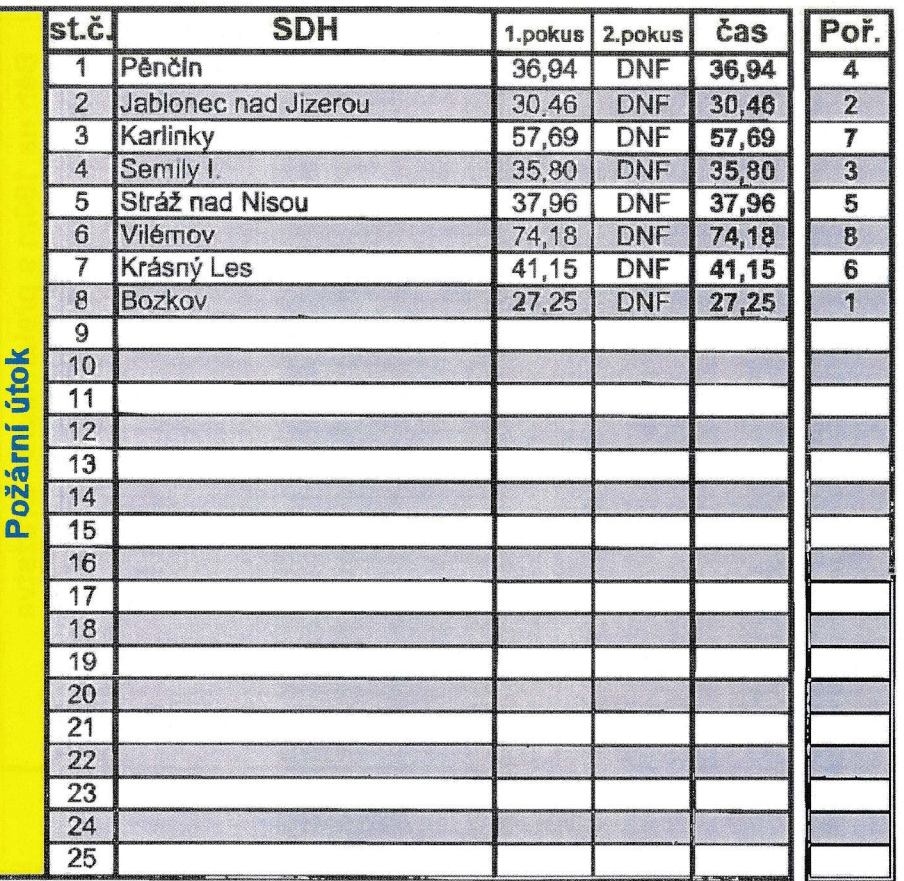

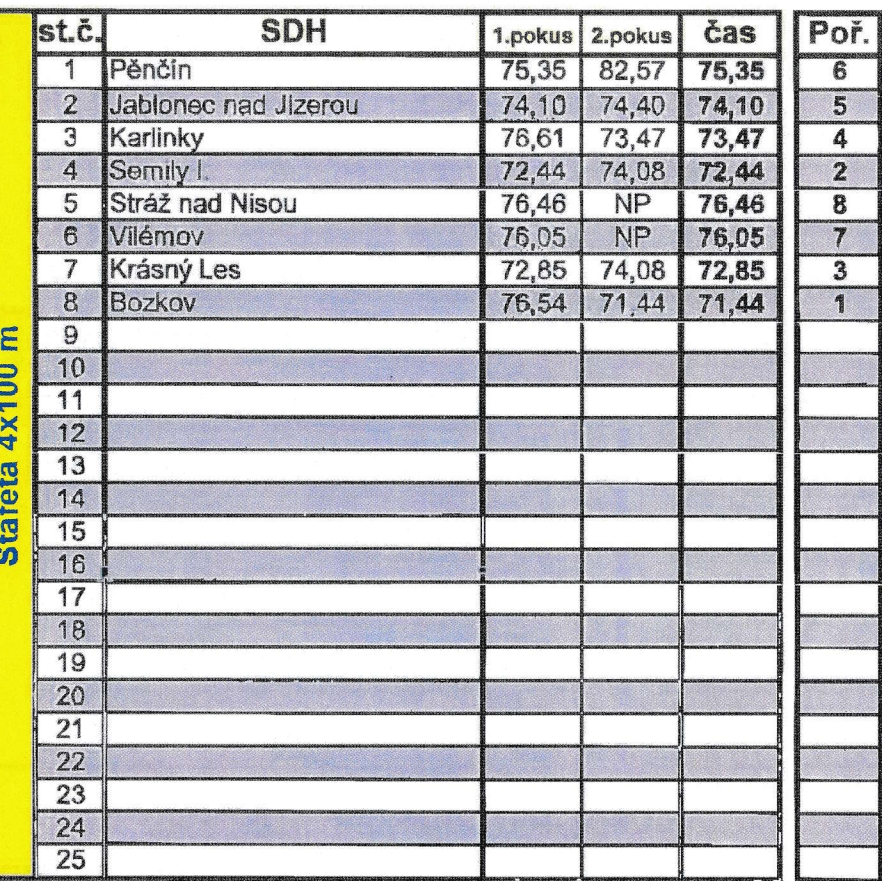

## Tisková sestava

## Krajské kolo dorostu

## Kategorie: Dorky

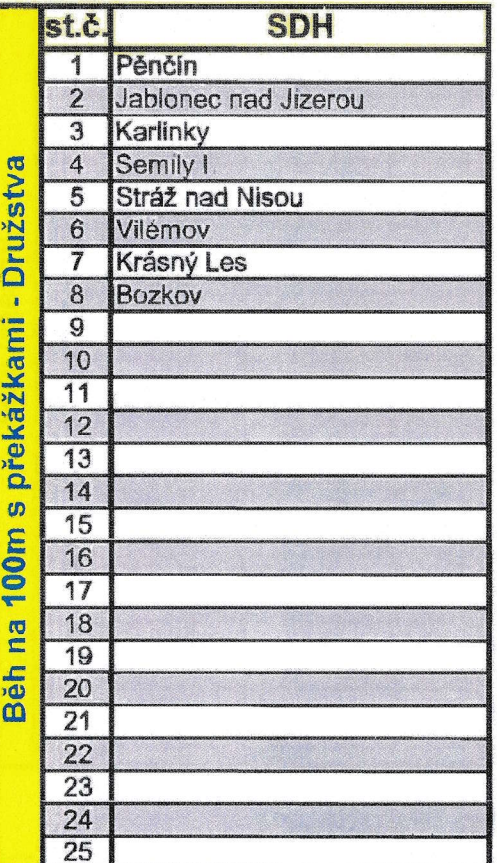

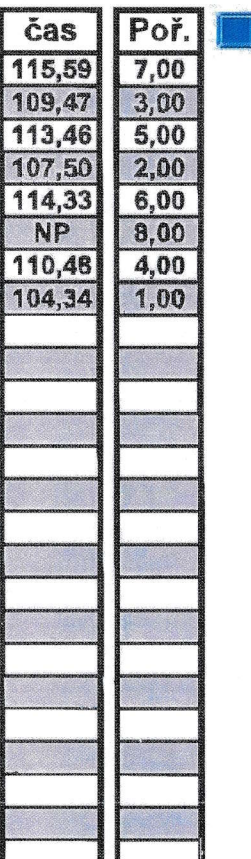

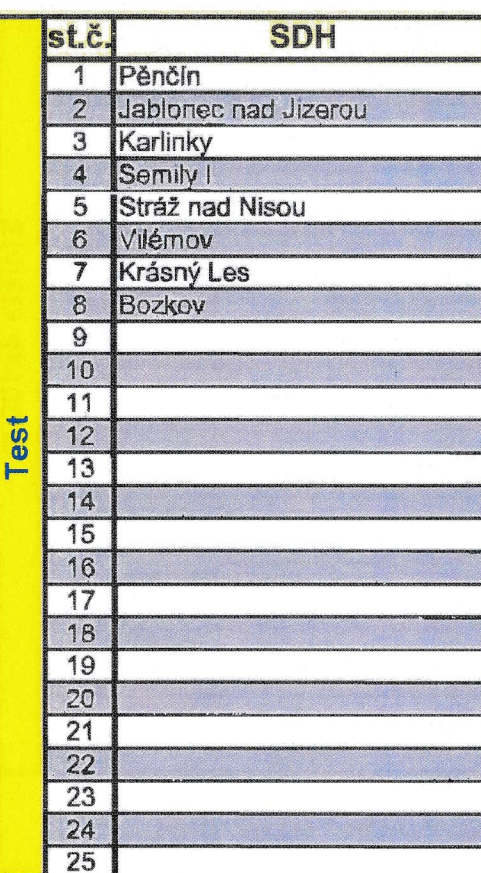

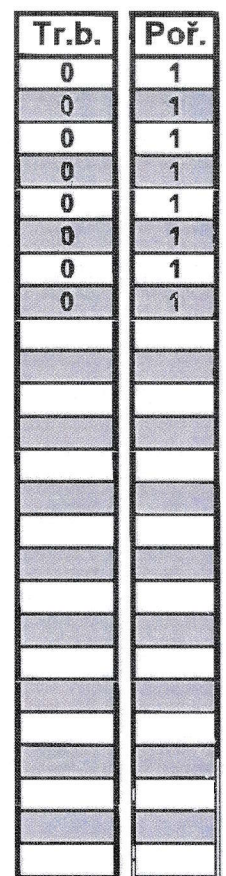

Autor: leg. Milim Hollmann,

Program pro zpracování výsledků: DOROST - DRUŽSTVA

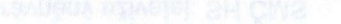

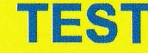

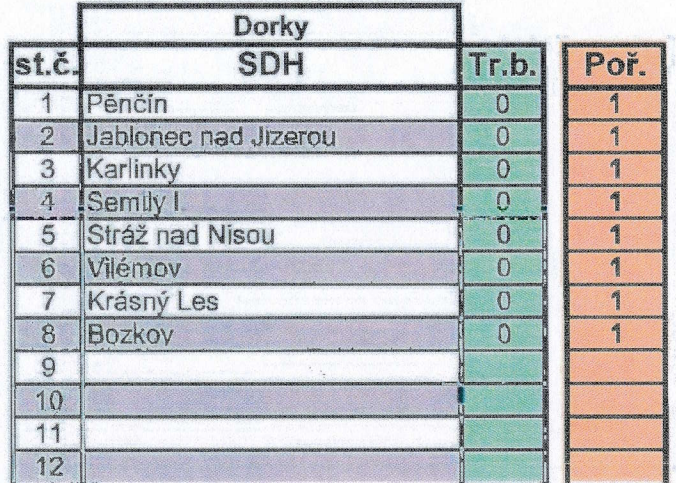

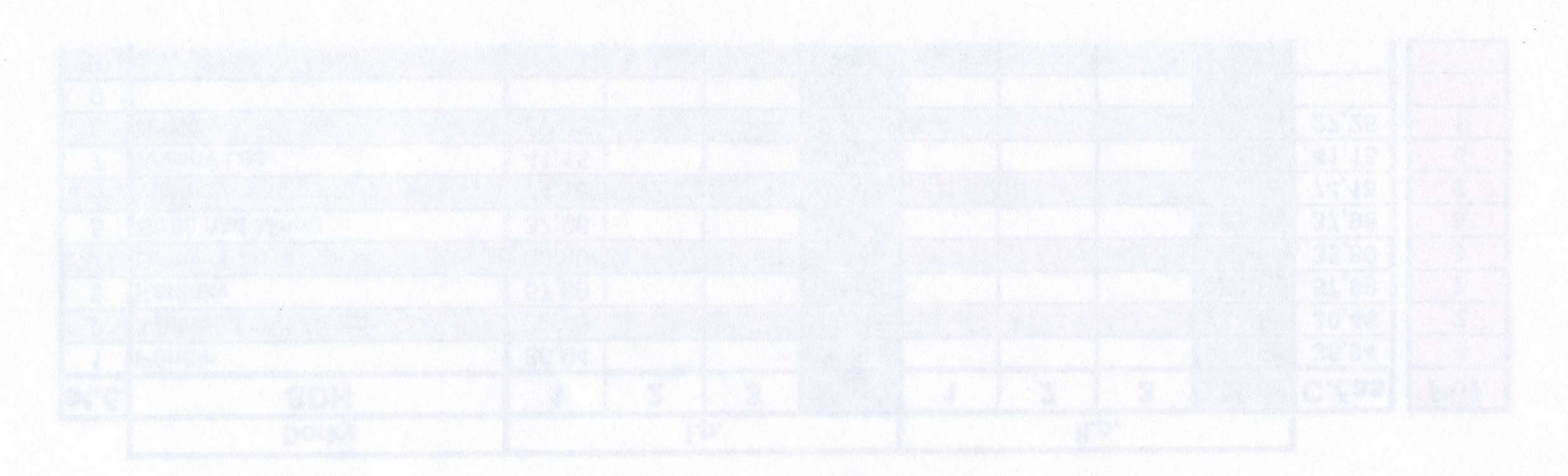

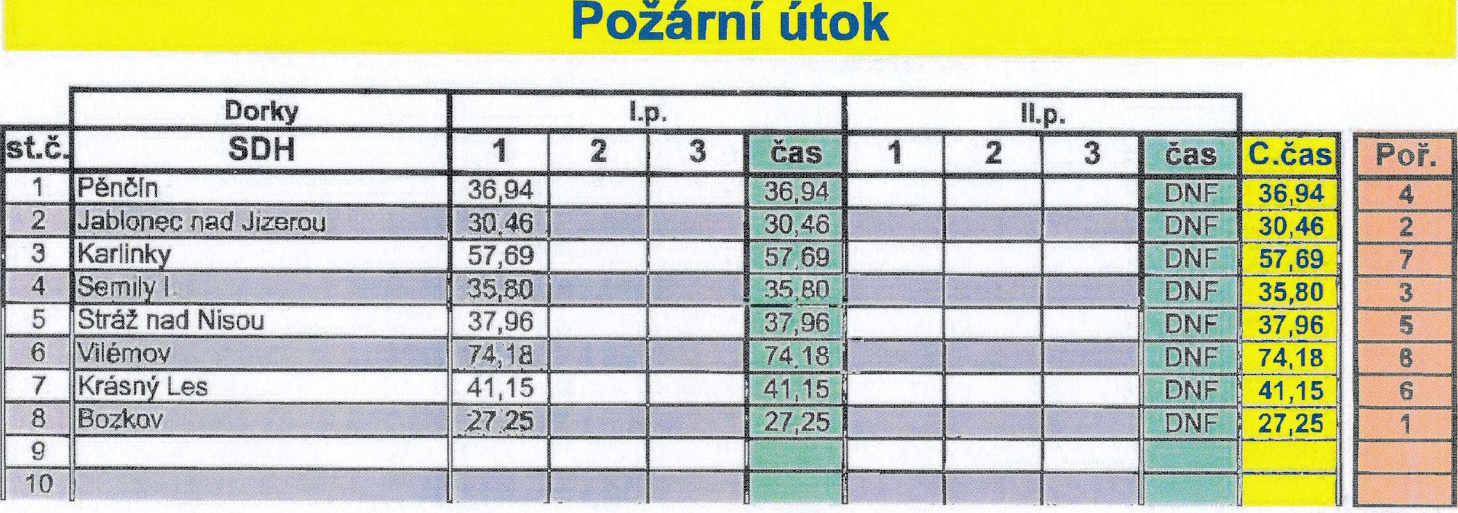

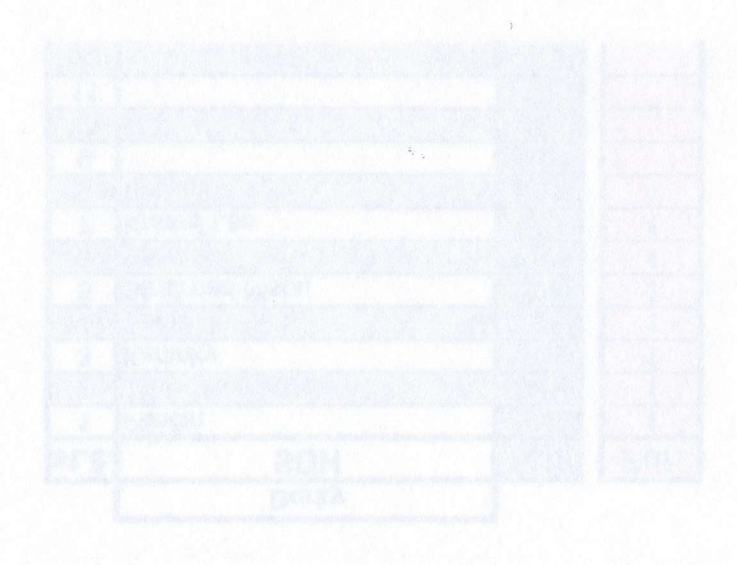

# Běh na 100m s překážkami - Pořadí družstev

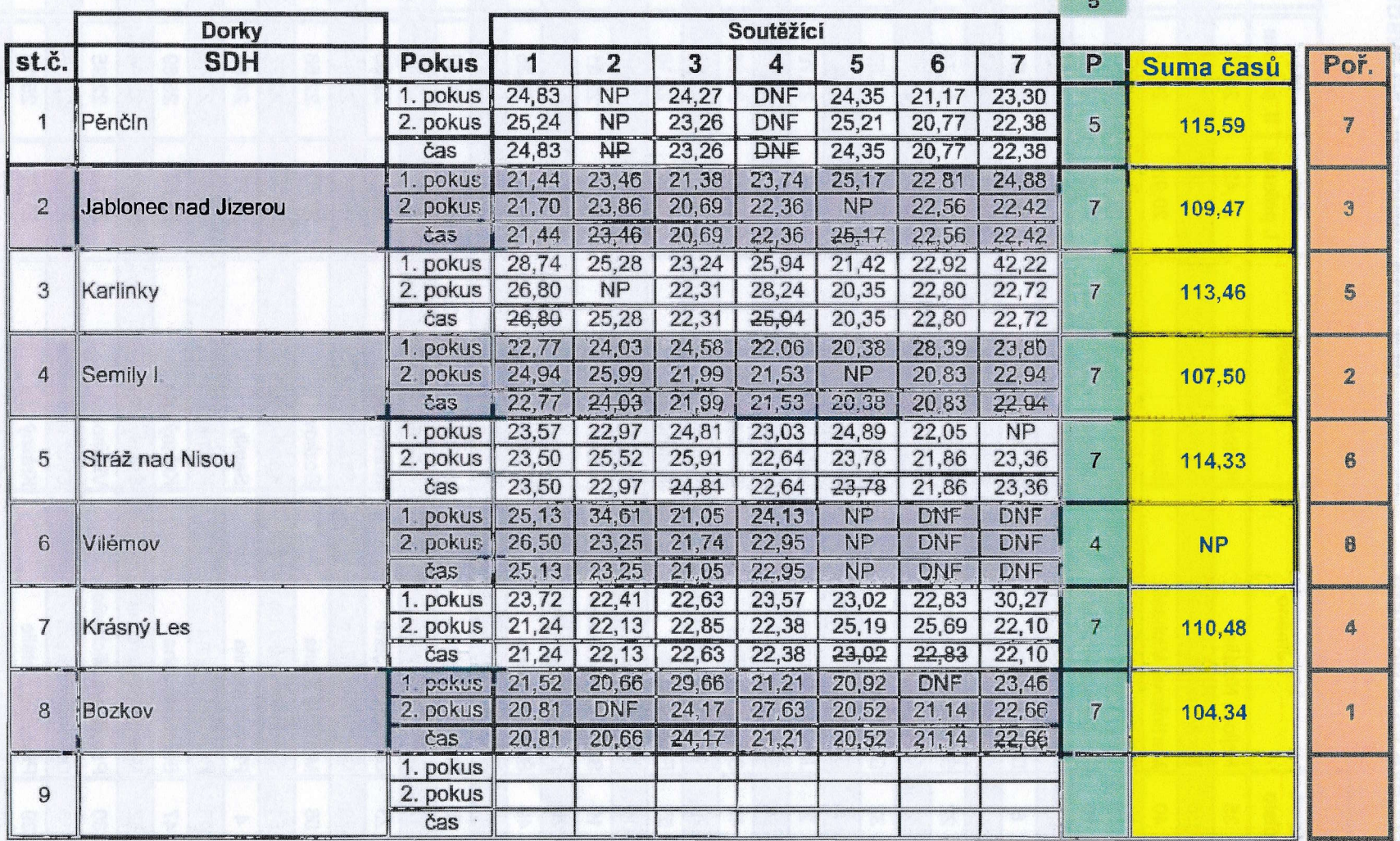

 $\mathbf{1}$ 

# Běh na 100m s přek. - D - Pořadí jednotlivců

## Krajskó kolo dorostu 10.6,2018 Jablonec nad Nisou

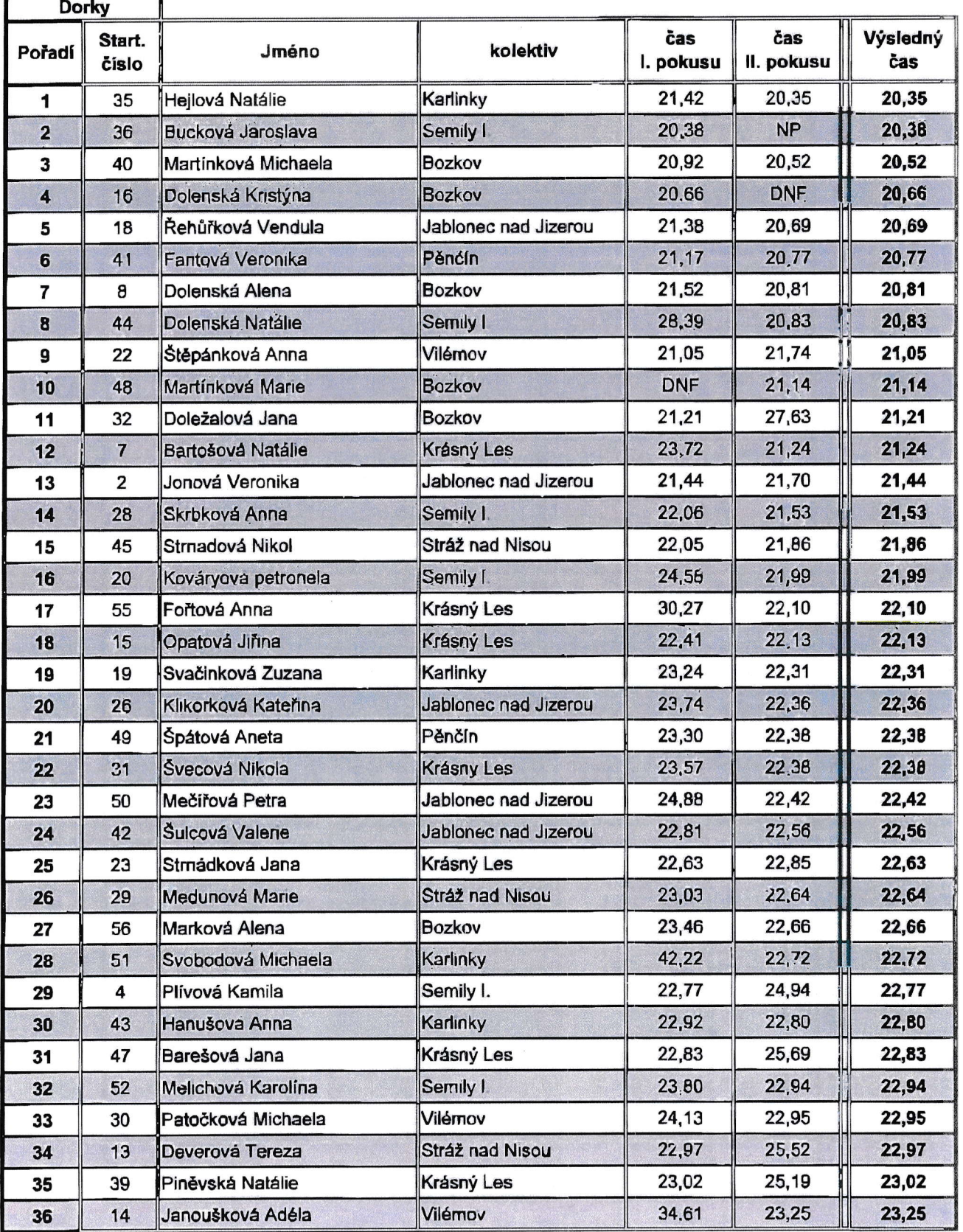

# Běh na 100m s přek. - D - Pořadí jednotlivců

### Krajské kolo dorostu

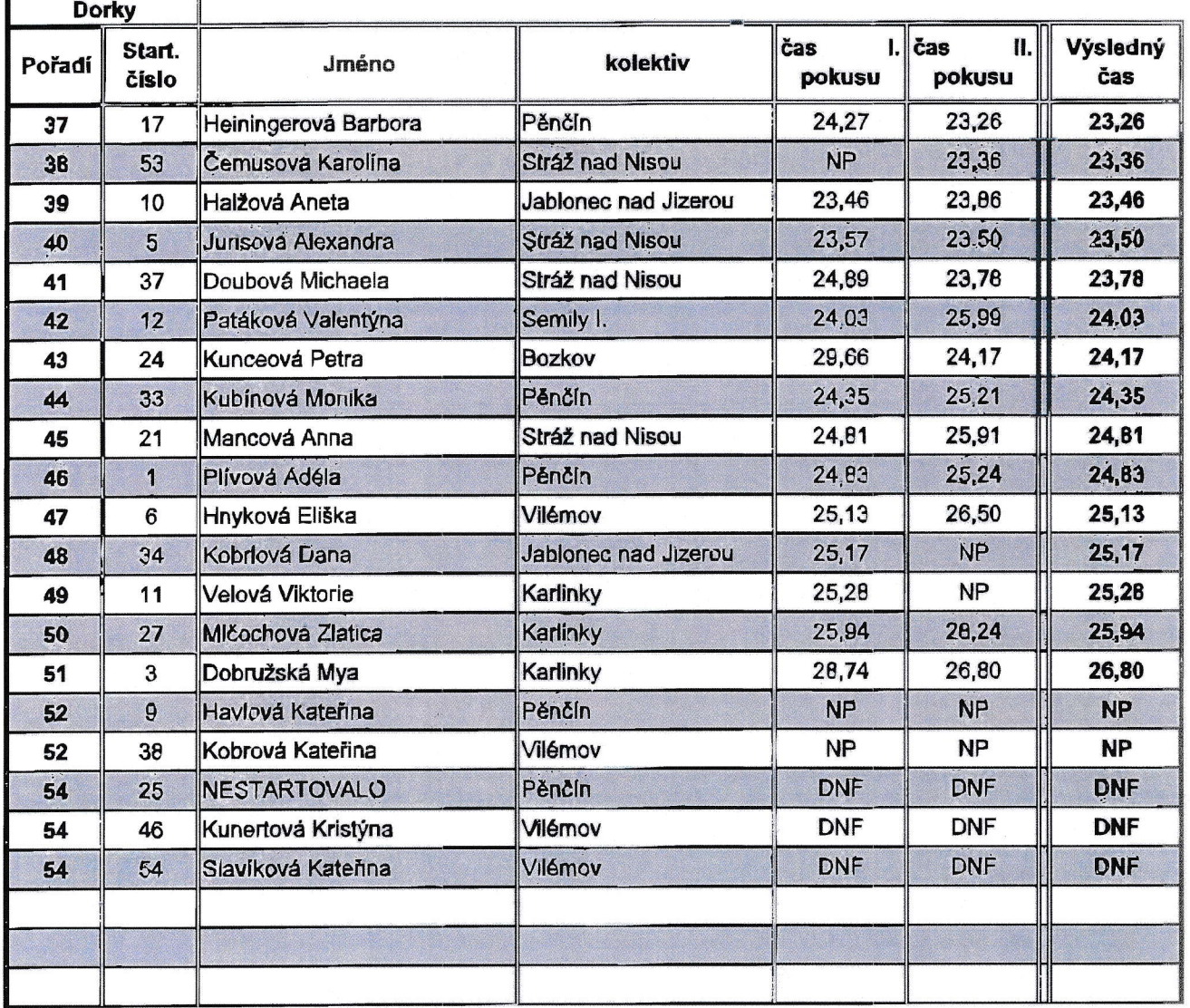

# Štafeta 4x100 m s překážkami:

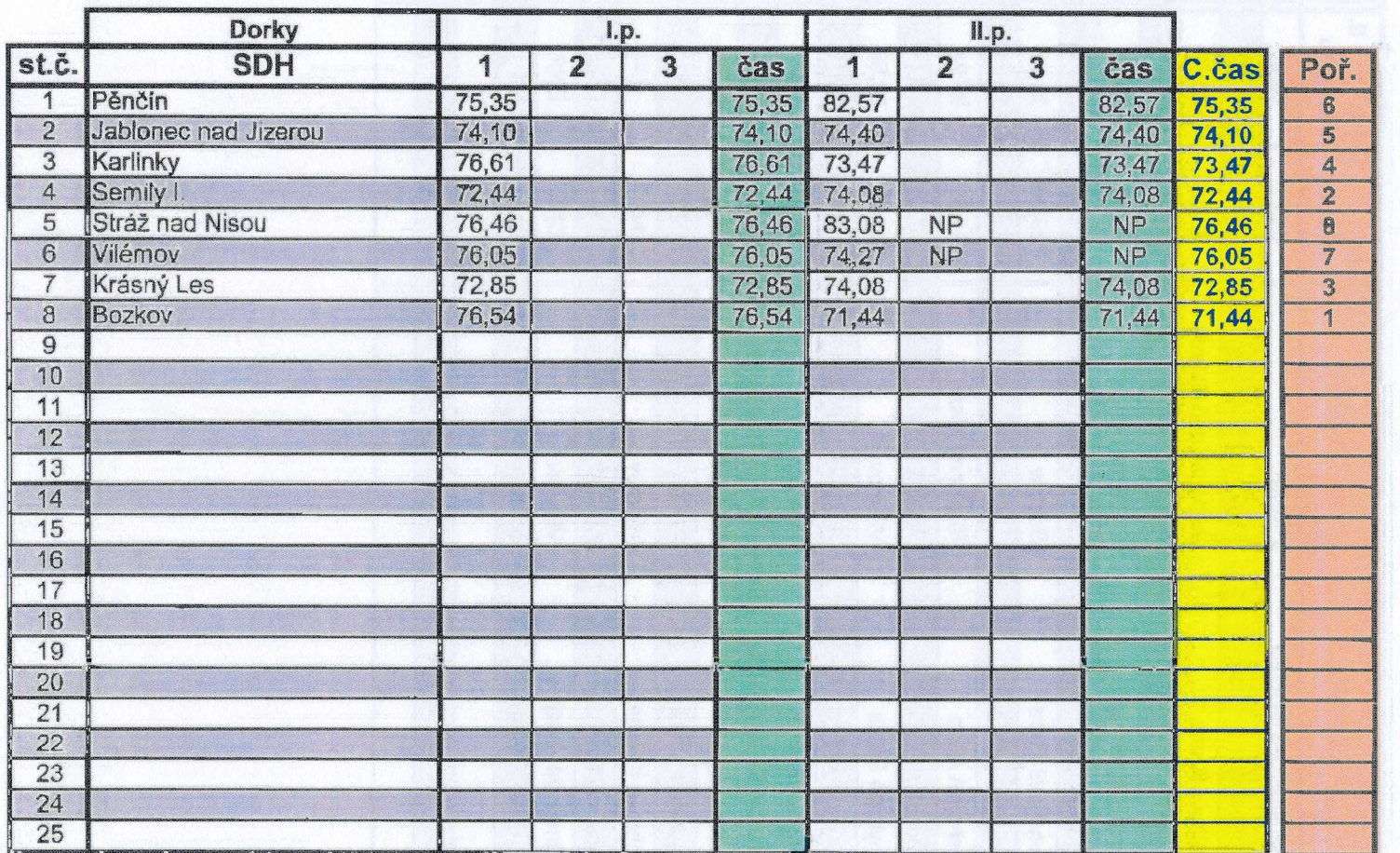

## Startovní listina soutěže

## Krajské kolo dorostu

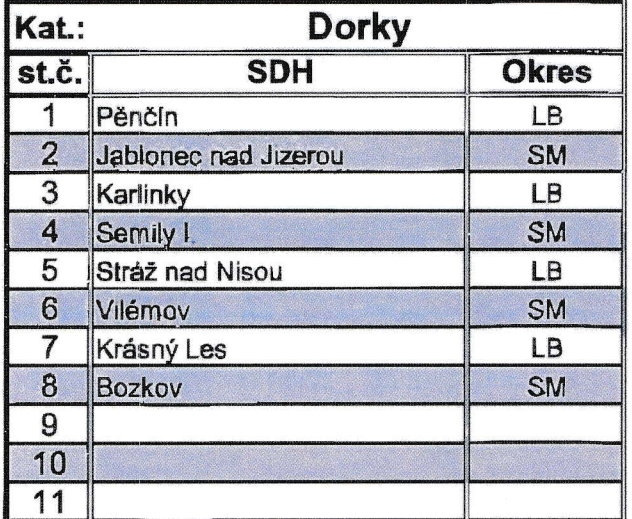